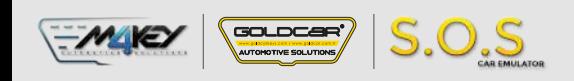

## **SSANYONG ESL**

S.O.S Car Simulator instruction manual

## ESL/ELV REPLACEMENT PROGRAM

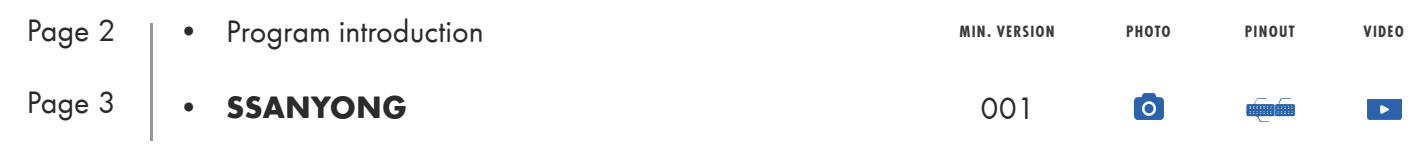

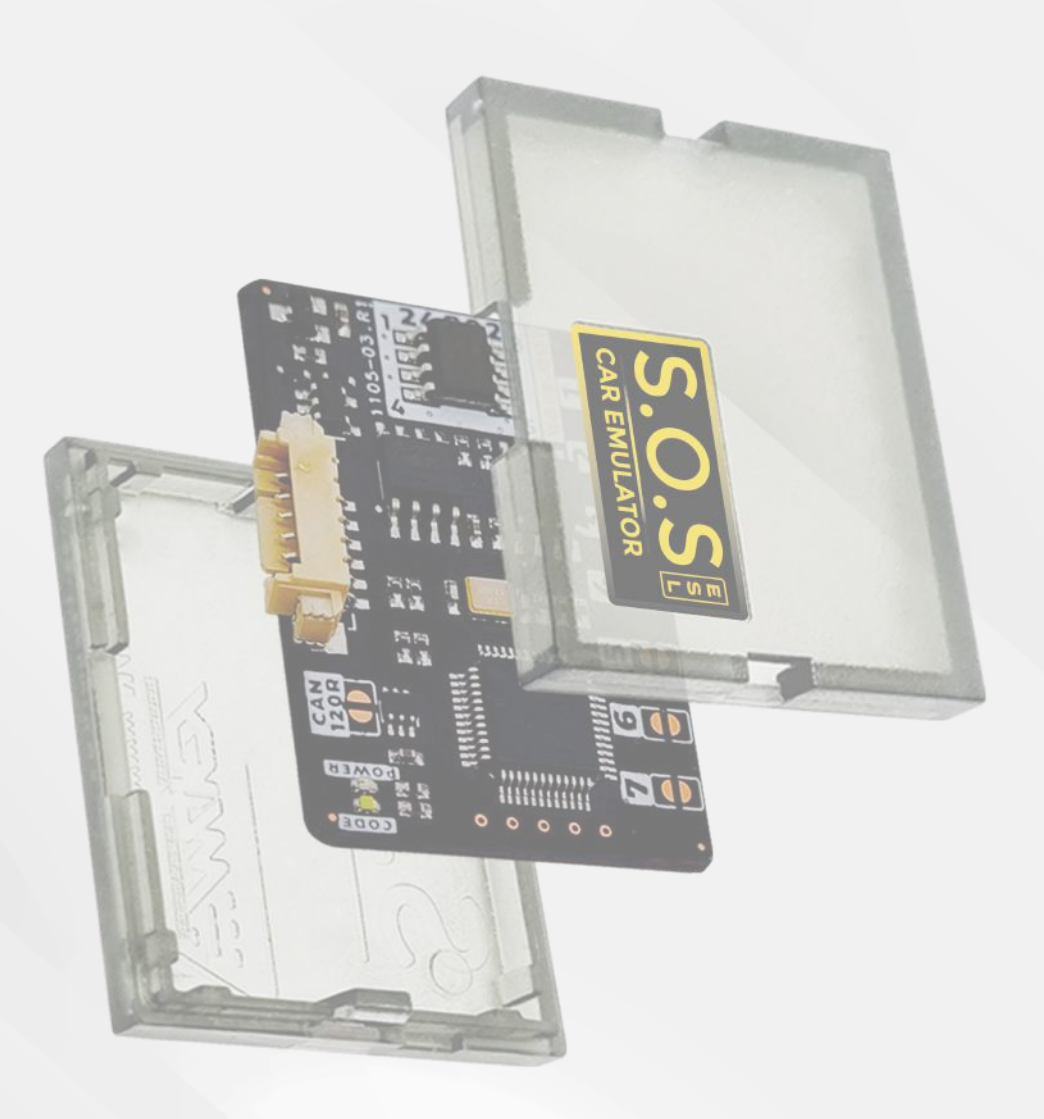

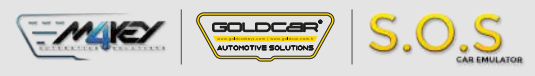

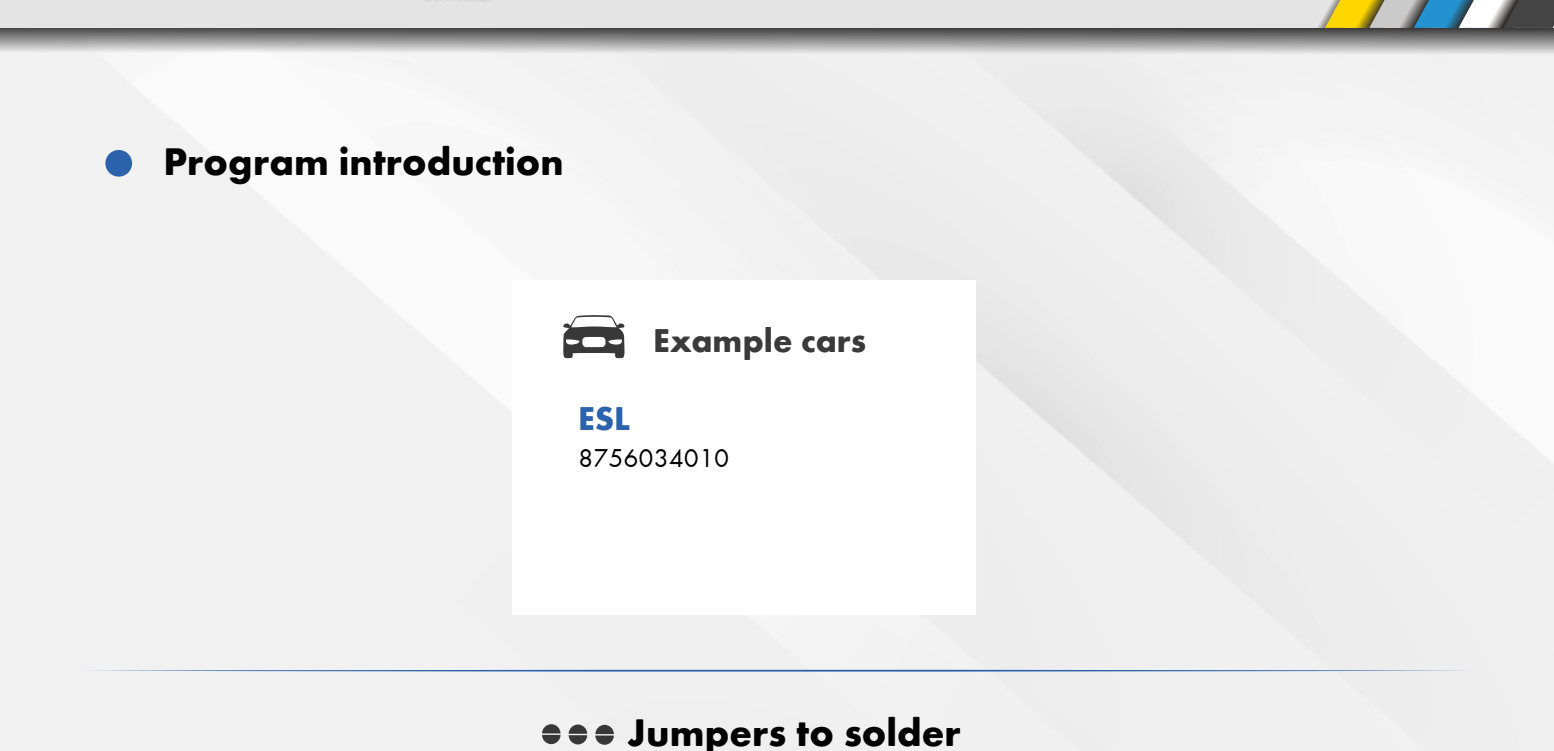

**Choose the S.O.S program by soldering the following jumpers depending on your car brand:** 

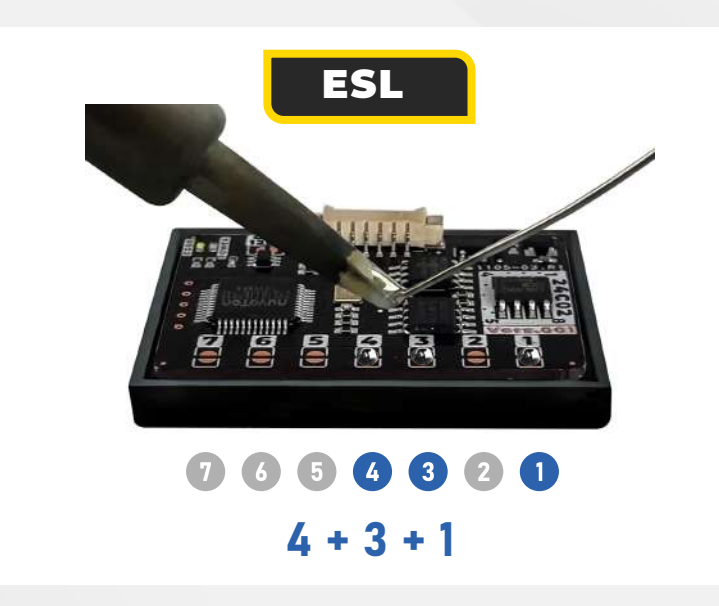

To choose the program you have to solder specific jumpers on the back of the Emulator:

## **Attention!**

**Always pul the Emuluator back into the plastic cover before attaching it to the ECU board. Attaching the Emulator to the ECU board without the plastic cover may resul! in damaging the ECU or the Emulator!**

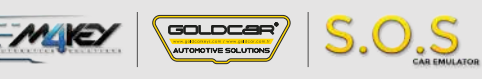

ESL

E<br>S<br>L

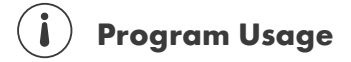

The Emulator can be used with SSANYONG vehicles equipped with a 3-pin SCL plug

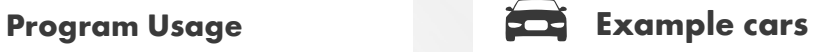

**SSANYONG** 8756034010

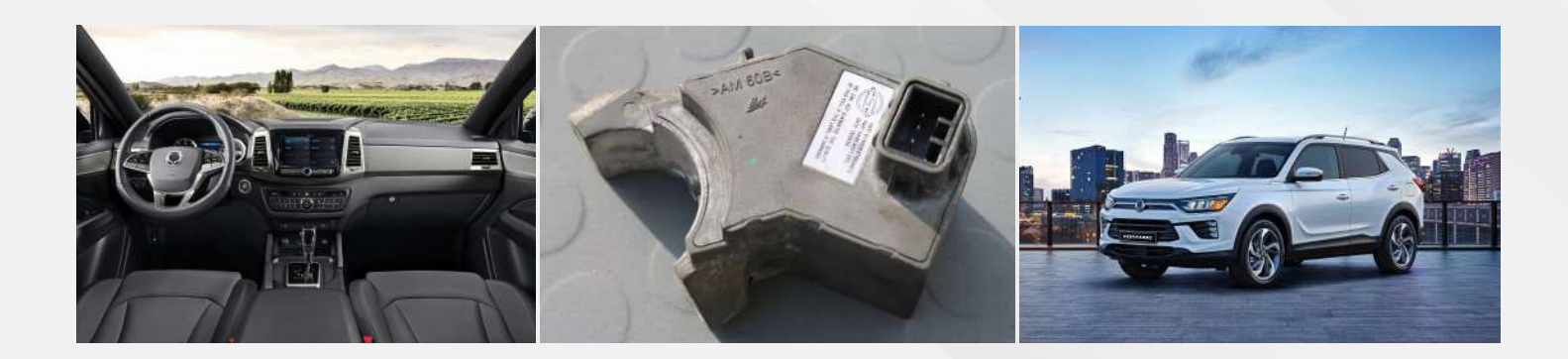

## $e$  **a** Jumpers to solder

 $\bullet$  Select the S.O.S program by soldering the jumpers on the right:  $4 + 3 + 1$ 

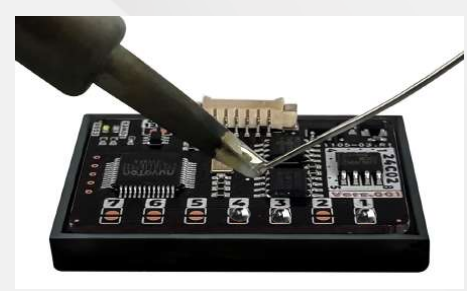

 $0000000$  $4 + 3 + 1$ 

Connect the Emulator to the SCL plug according to the pictures on the right.

2

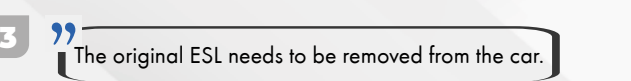

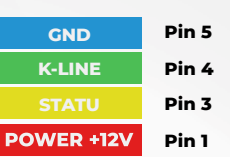

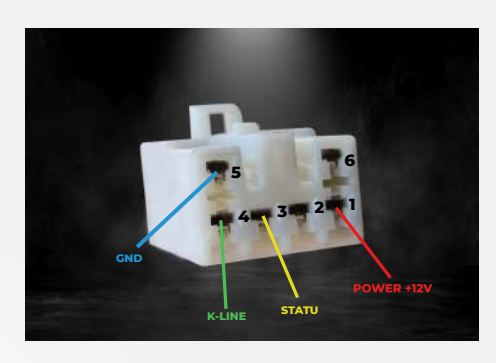